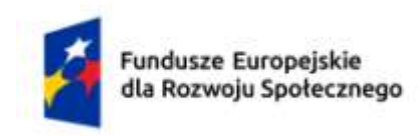

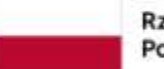

Dofinansowane przez Unię Europejską

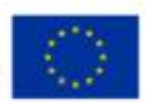

# **KARTA PRZEDMIOTU**

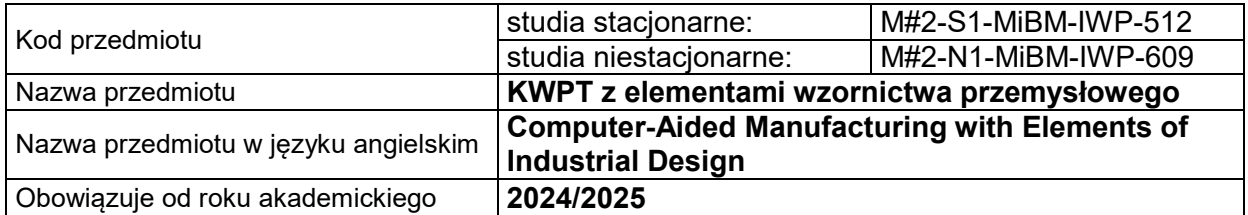

# **USYTUOWANIE PRZEDMIOTU W SYSTEMIE STUDIÓW**

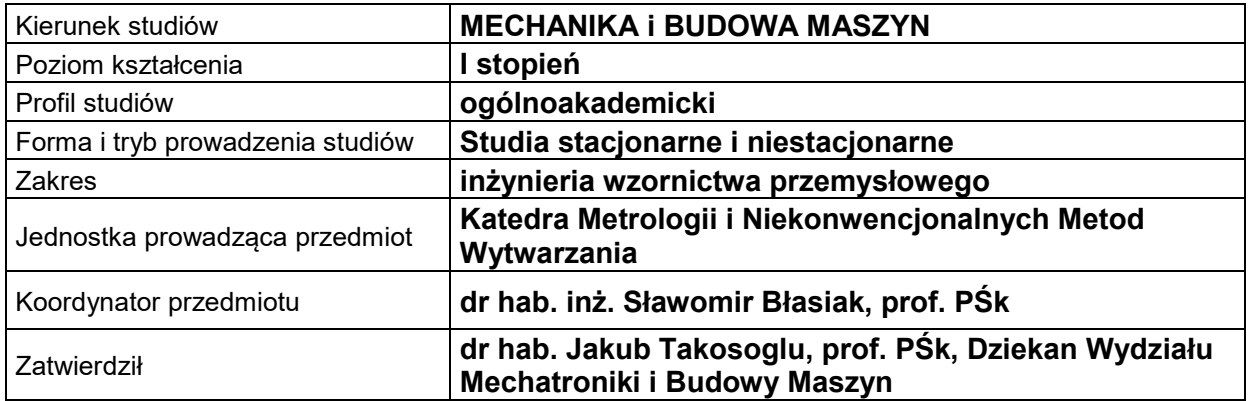

# **OGÓLNA CHARAKTERYSTYKA PRZEDMIOTU**

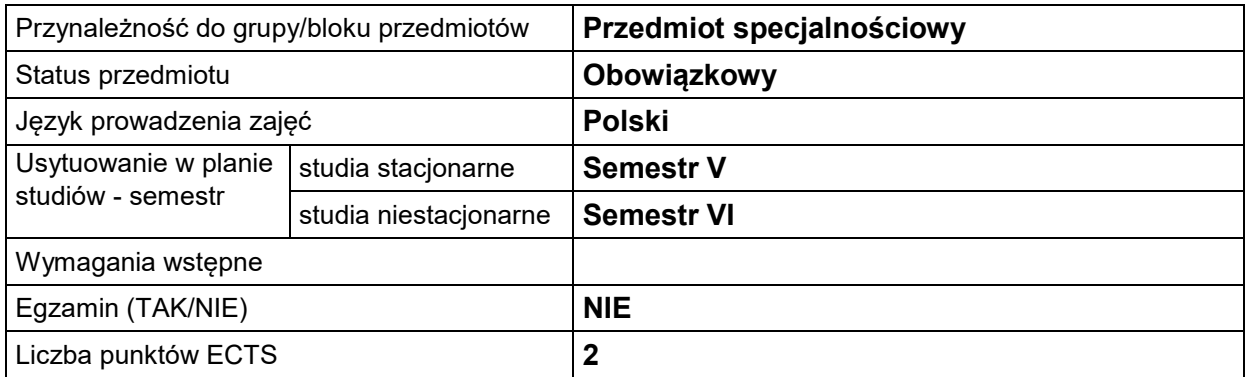

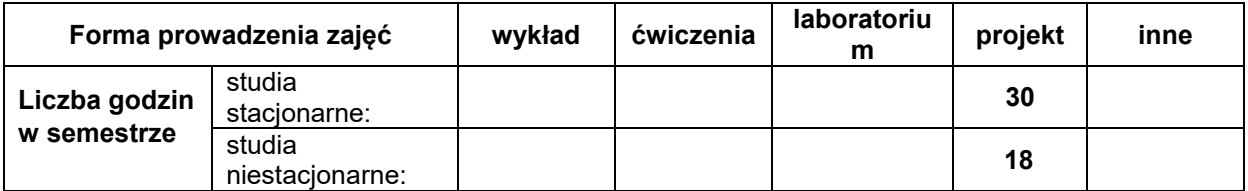

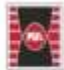

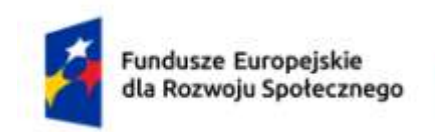

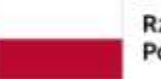

Dofinansowane przez Unię Europejską

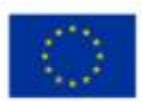

# **EFEKTY UCZENIA SIĘ**

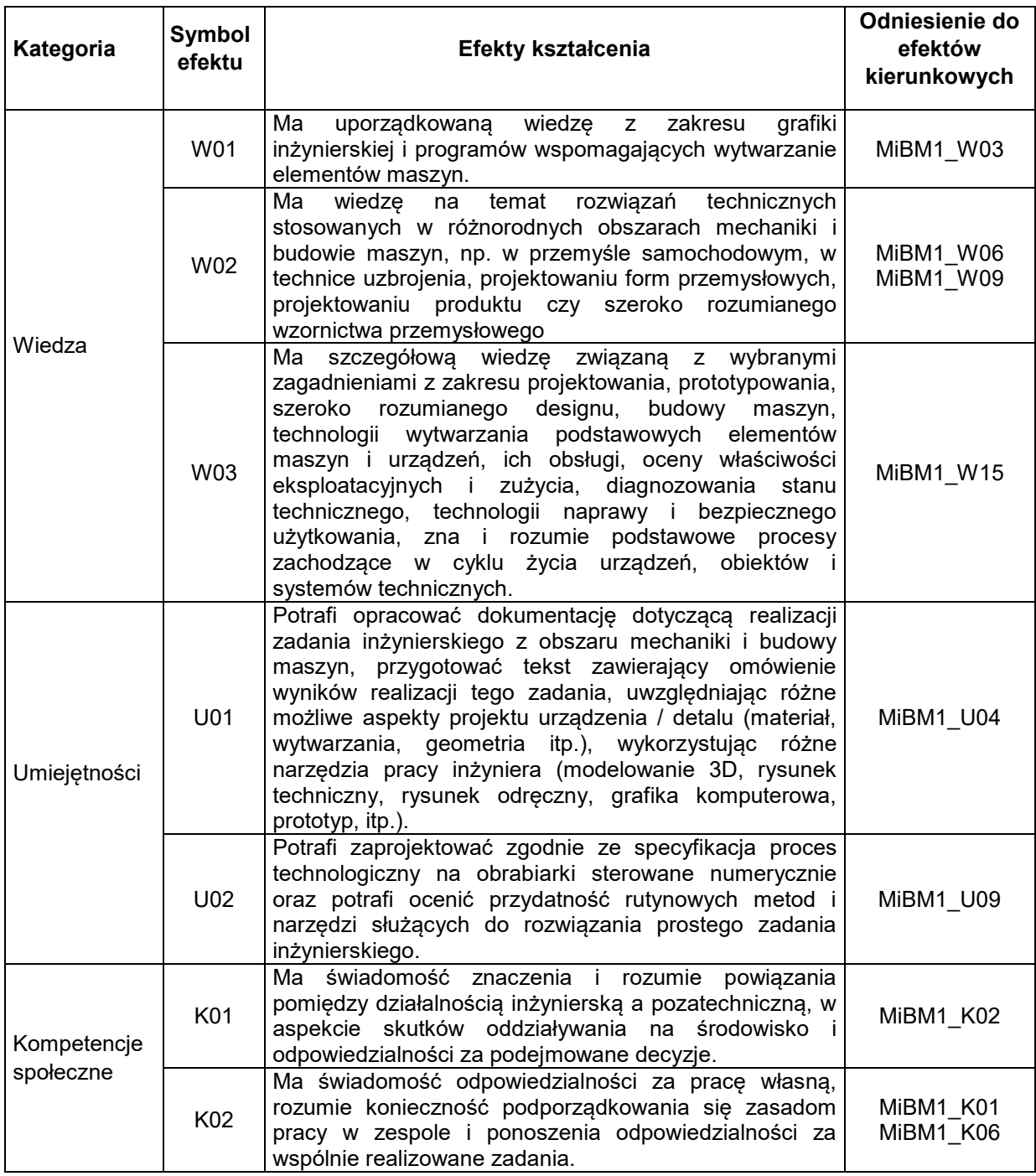

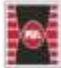

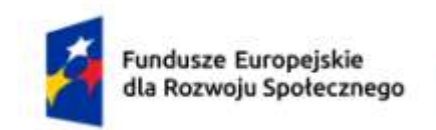

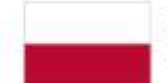

Dofinansowane przez Unię Europejską

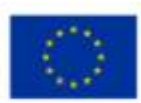

## **TREŚCI PROGRAMOWE**

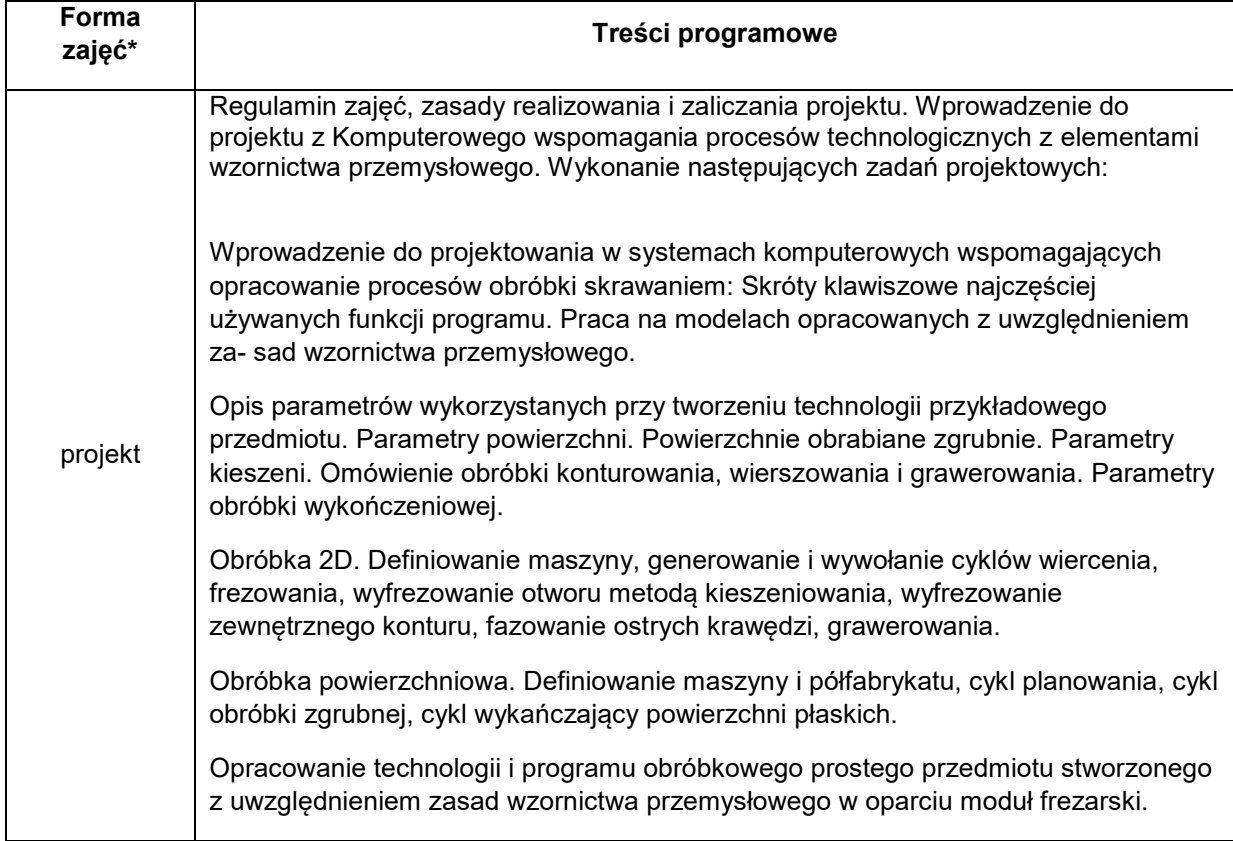

## **METODY WERYFIKACJI EFEKTÓW UCZENIA SIĘ**

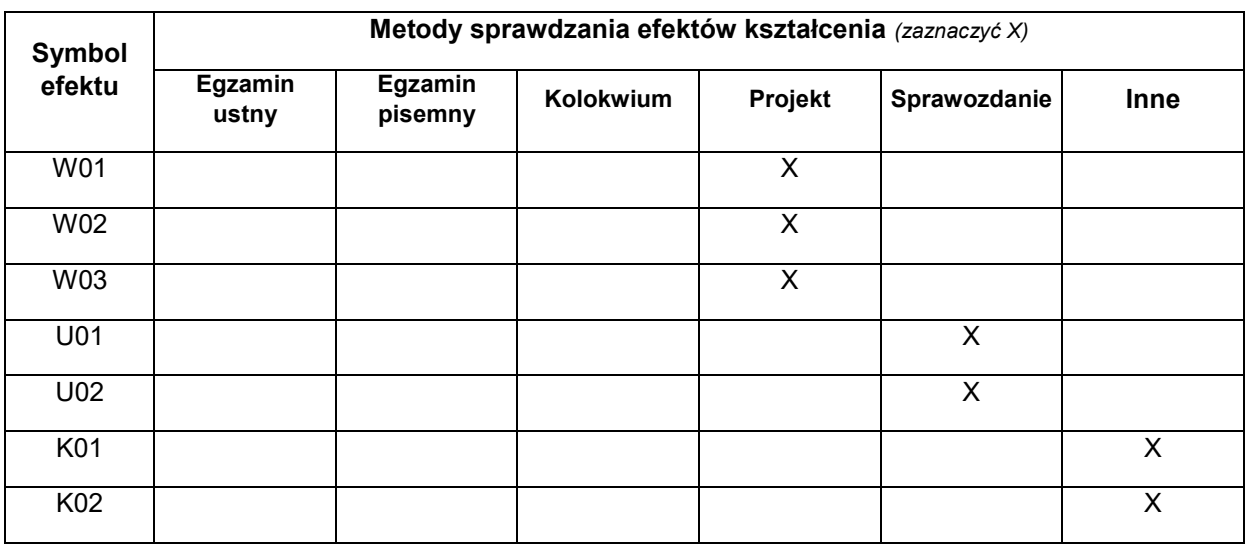

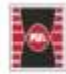

Projekt "Dostosowanie kształcenia w Politechnice Świętokrzyskiej do potrzeb współczesnej gospodarki" nr FERS.01.05-IP.08-0234/23

**WMENT** 

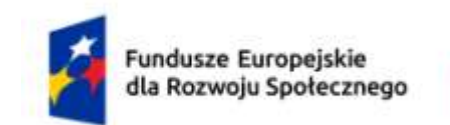

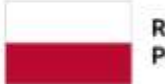

Dofinansowane przez Unię Europejską

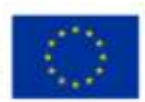

### **FORMA I WARUNKI ZALICZENIA**

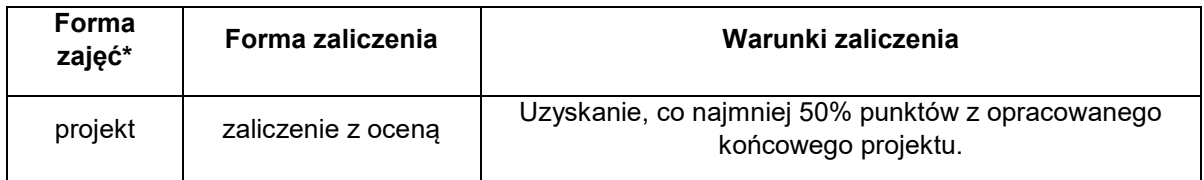

## **NAKŁAD PRACY STUDENTA**

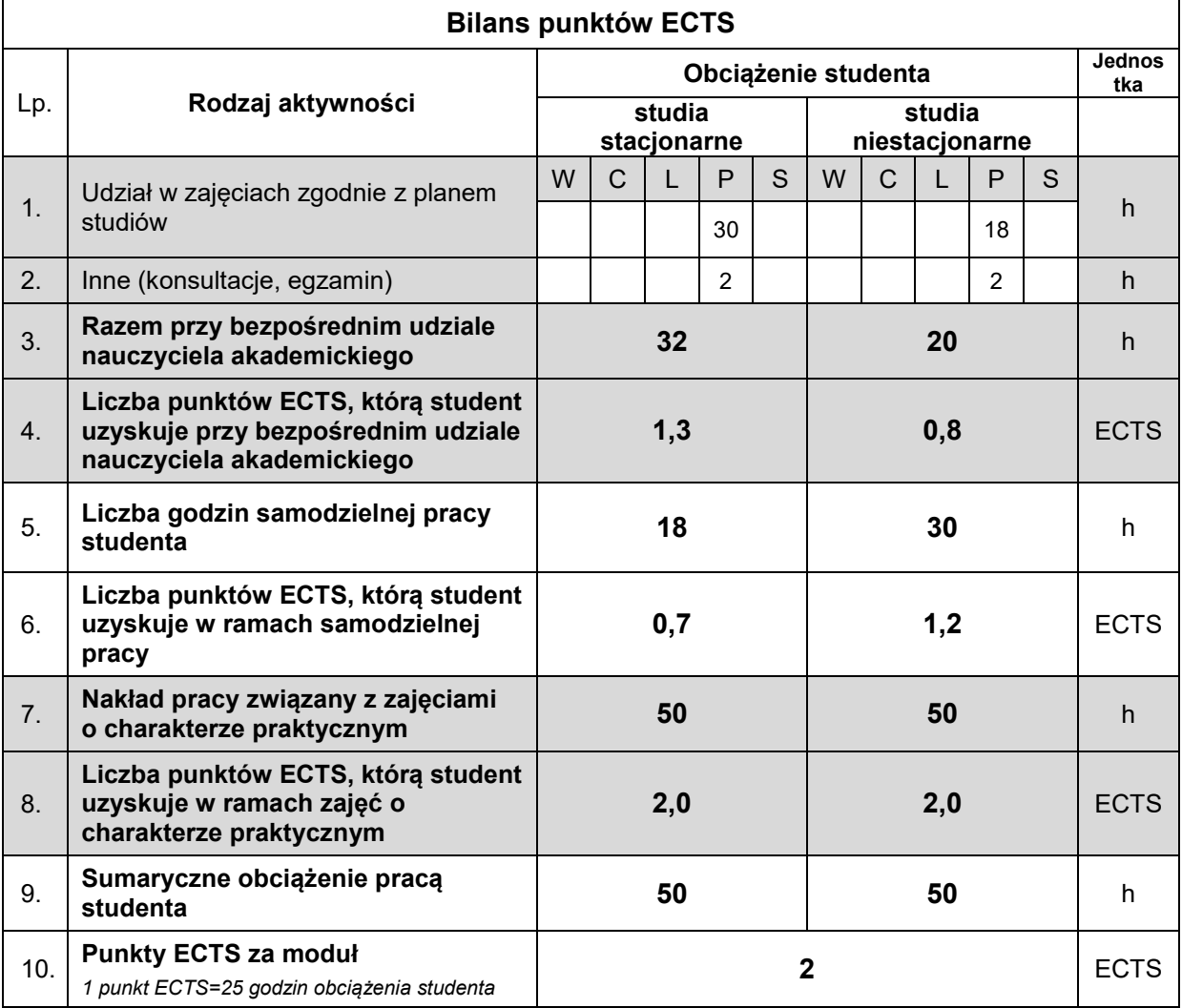

#### **LITERATURA**

- [1] Wyleżoł M.: CATIA. Podstawy modelowania powierzchniowego i hybrydowego. Helion 2003.
- [2] Skarka W, Mazurek A.: CATIA. Podstawy modelowania i zapisu konstrukcji. Helion 2005.
- [3] Wełyczko A.: CATIA V5. Sztuka modelowania powierzchniowego. Helion 2009.
- [4] Babiuch M.: SolidWorks 2006 w praktyce. Helion 2007.
- [5] Boguś Z.: Numeryczne sterowanie obrabiarek. Skrypt P.G. Gdańsk 1987
- [6] Grzesik W., Niesłony P., Bartoszczuk M.: Programowanie obrabiarek NC/CNC. WNT Warszawa 2006.
- [7] Kosmol J.: Automatyzacja obrabiarek i obróbki skrawaniem. WNT Warszawa 2000.

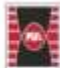

Projekt "Dostosowanie kształcenia w Politechnice Świętokrzyskiej do potrzeb współczesnej gospodarki' nr FERS.01.05-IP.08-0234/23

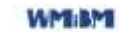

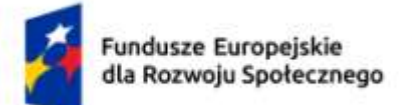

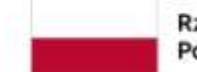

Dofinansowane przez Unię Europejską

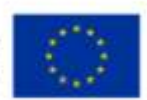

- [8] Podstawy obróbki CNC. Wyd. REA s.j. Warszawa 1999.
- [9] PN-93/M-55251 Maszyny sterowane numerycznie. Osie współrzędnych i zwroty ruchów.
- [10]PN-73/M-55256 Obrabiarki do metali. Kodowanie funkcji przygotowawczych G i funkcji pomocniczych M dla obrabiarek sterowanych numerycznie.

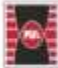

Projekt "Dostosowanie kształcenia w Politechnice Świętokrzyskiej do potrzeb współczesnej gospodarki" nr FERS.01.05-IP.08-0234/23

**WMERN**